# 2.1 EUT – Open View

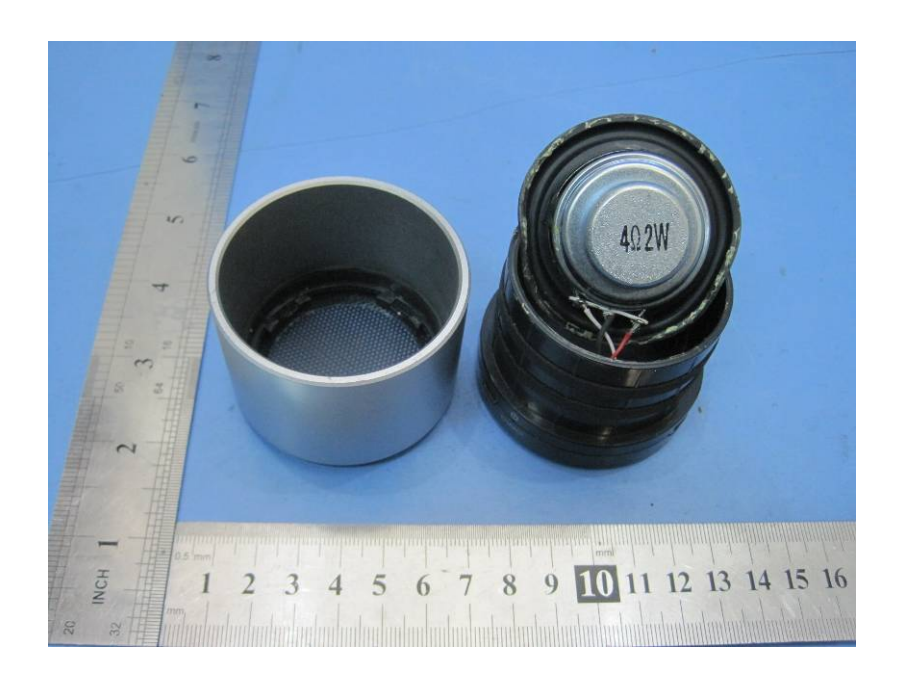

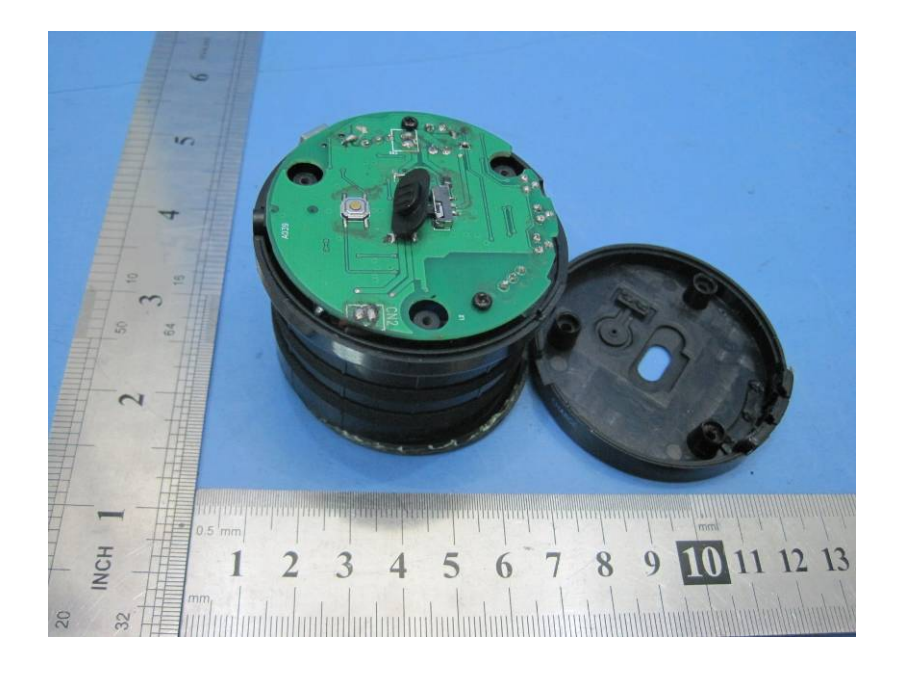

### **2.2 EUT - PCB View**

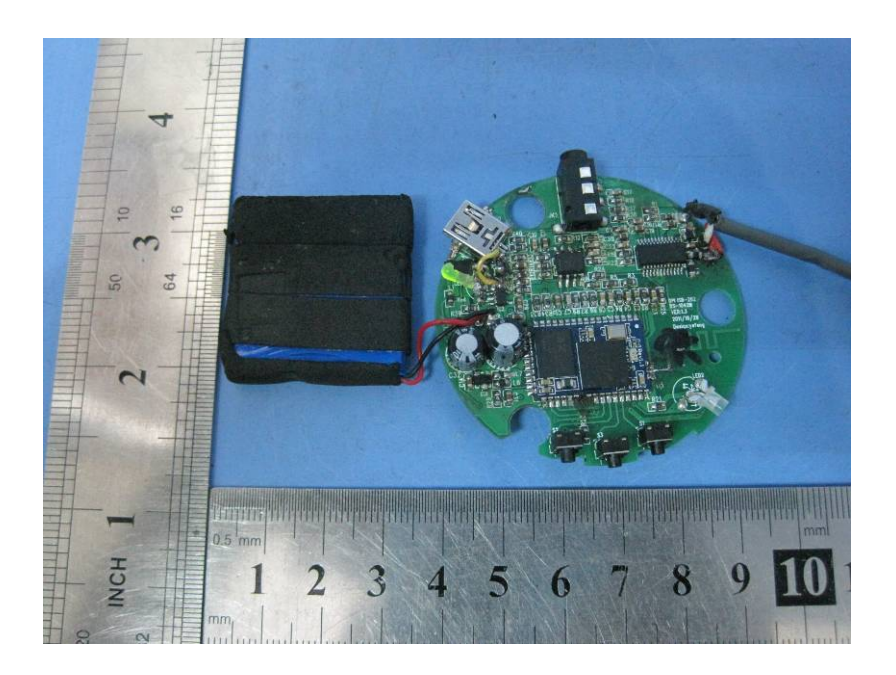

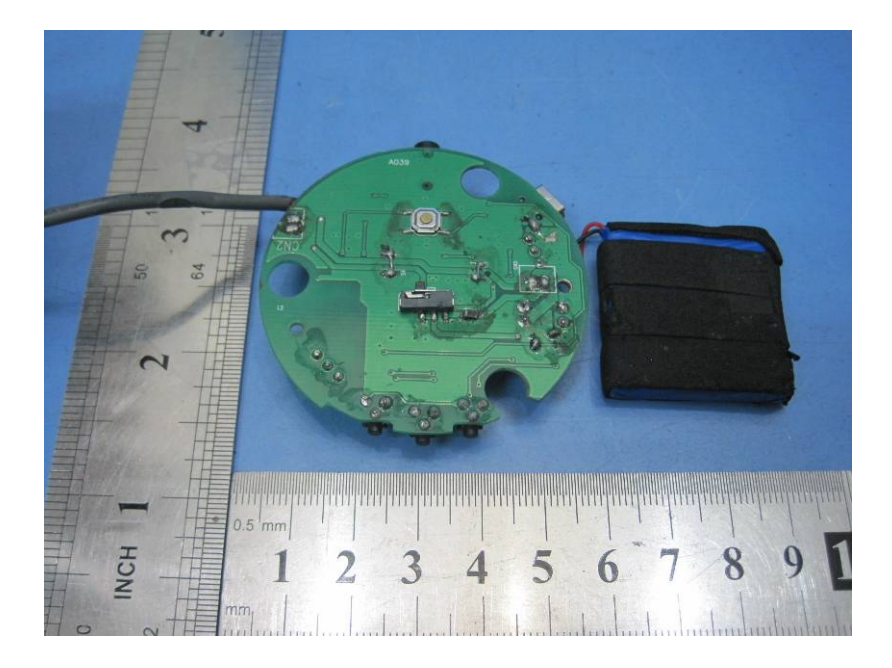

#### **2.3 Module View**

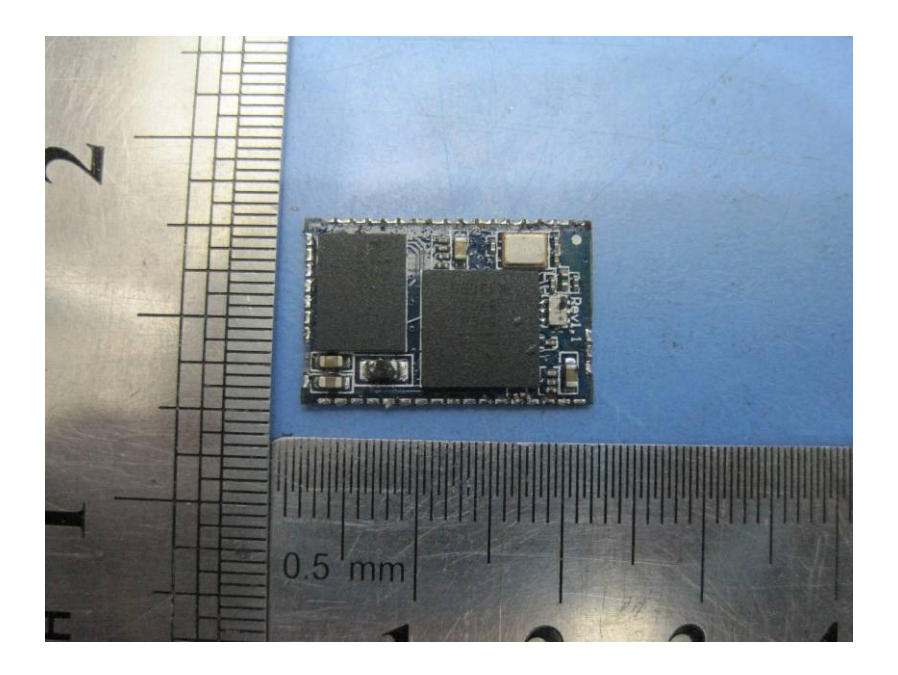

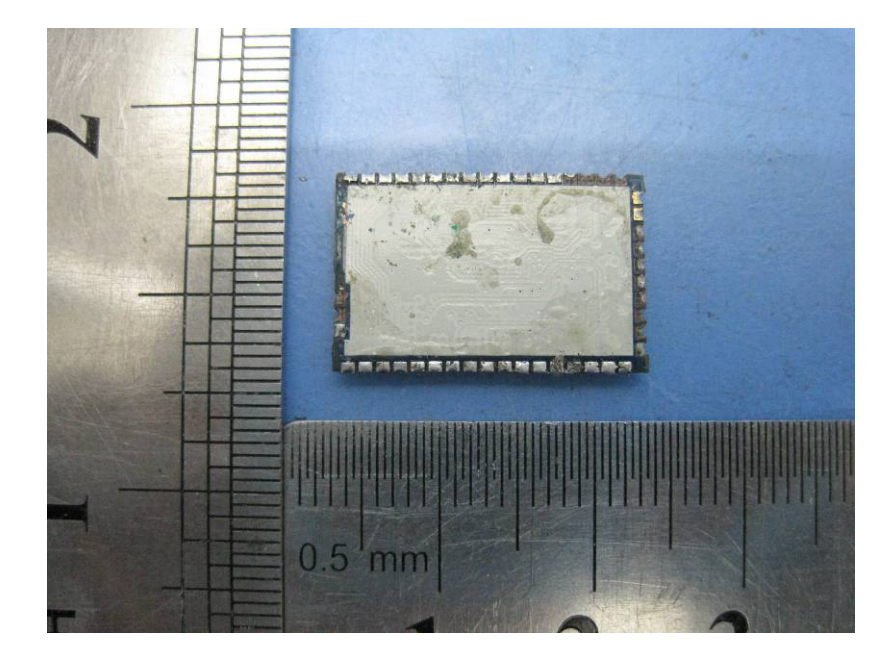

## **2.4 Adapter – Open View**

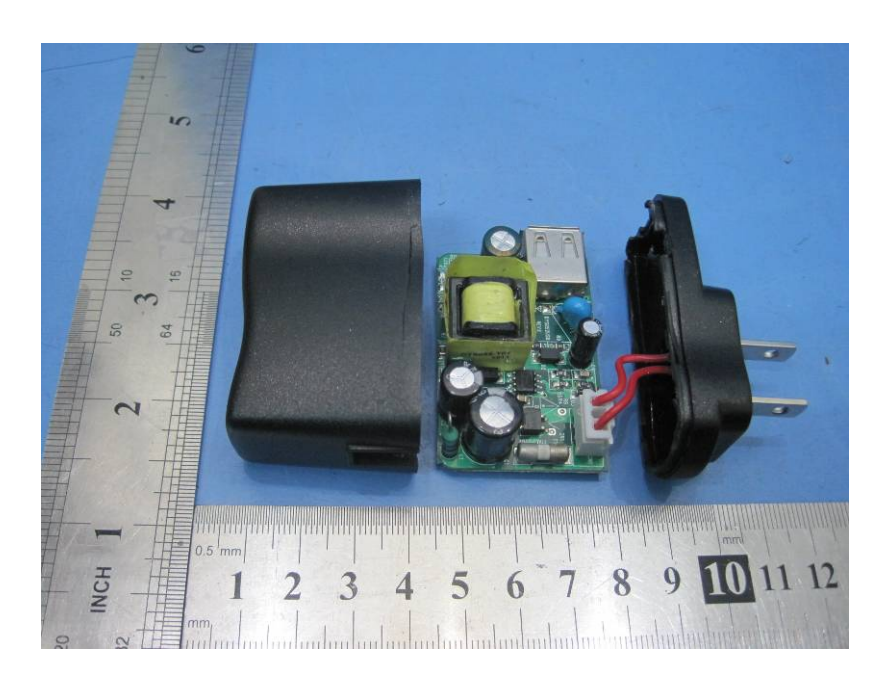

## **2.5 Adapter - PCB View**

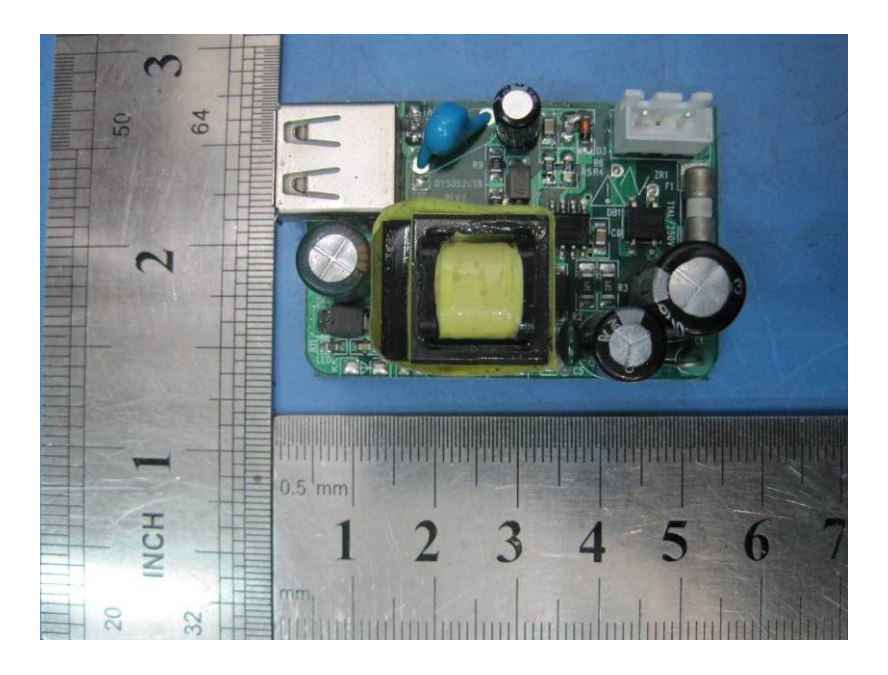

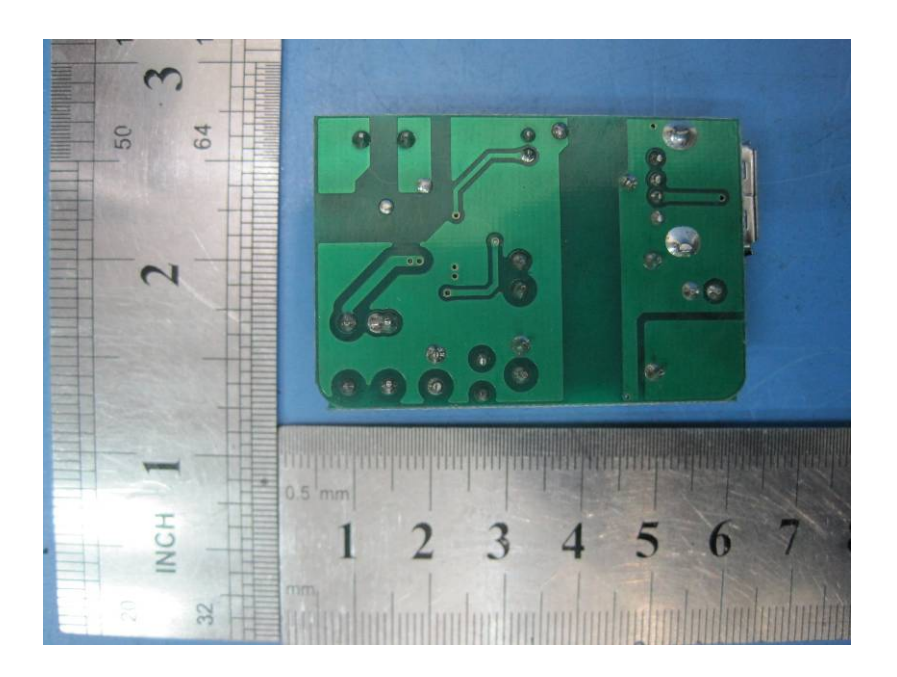